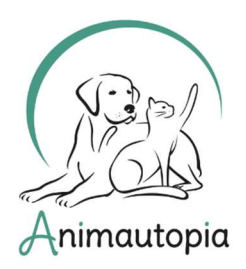

COMPORTEMENTALISTE SPÉCIALISTE DU CHAT ET DU CHIEN → ÉDUCATEUR CANIN → PRATICIEN EN MASSAGE CANIN ET FÉLIN ◆ CONSEILLER EN SOINS NATURELS POUR ANIMAUX ◆ NUTRITION FT ALIMENTATION CANINE & FÉLINE  $\blacklozenge$  PET-SITTER & DOG-WALKER  $\blacklozenge$  PREMIERS SECOURS ANIMALIERS ◆ MEDICAL TRAINING ◆ STAGES DE PERFECTIONNEMENT & MASTERCLASS...

# FICHE D'INSCRIPTION / INFORMATION Comportementaliste et Éducateur canin

#### **OBJECTIFS DE LA FORMATION**

Pour chaque besoin, chaque niveau et chaque projet, nous proposons 3 grades de professionnalisation :

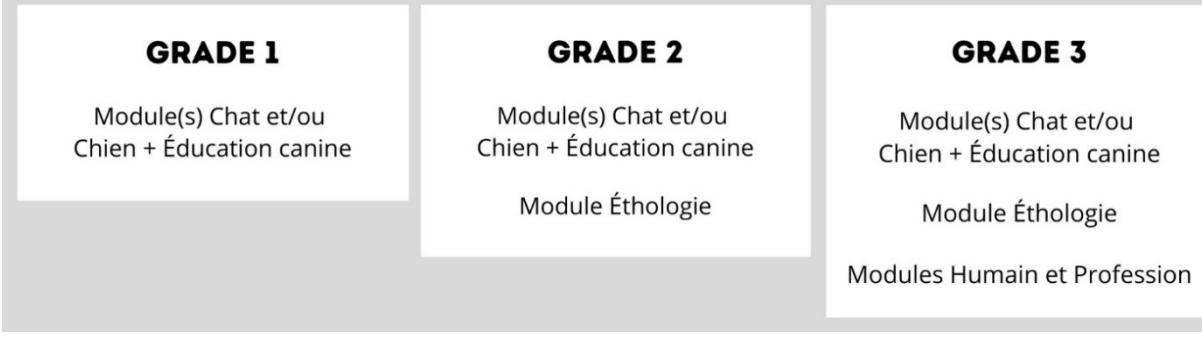

Grade 1 : Permettre au futur Comportementaliste d'avoir des connaissances complètes et à jour sur l'éthogramme et le comportement des chats et/ou des chiens, de savoir identifier et analyser les problématiques rencontrées dans la cohabitation avec l'humain et de proposer son expertise et des conseils personnalisés avec des méthodes respectueuses de l'animal.

Permettre au futur Éducateur canin de savoir lire le comportement du chien, d'organiser des séances de travail individuelles mais aussi de constituer des groupes de chiens pour des balades collectives.

Grade 2 : Maîtriser les concepts de base en éthologie générale.

(Ce grade est indispensable si vous n'avez pas déjà étudié l'éthologie ou si vous n'êtes pas déjà installé(e) en tant que professionnel du monde canin ou félin).

Grade 3 : Permettre au futur professionnel d'acquérir des notions en psychologie humaine, de mener une consultation, de collaborer avec le client ainsi qu'avec d'autres professionnels, et de lancer et développer son activité.

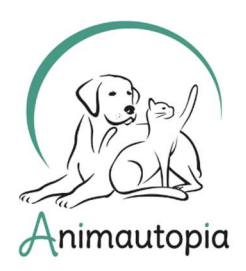

COMPORTEMENTALISTE SPÉCIALISTE DU CHAT ET DU CHIEN ← ÉDUCATEUR CANIN ← PRATICIEN EN MASSAGE CANIN ET FÉLIN ◆ CONSEILLER EN SOINS NATURELS POUR ANIMAUX ◆ NUTRITION FT ALIMENTATION CANINE & FÉLINE  $\blacklozenge$  PET-SITTER & DOG-WALKER  $\blacklozenge$  PREMIERS SECOURS ANIMALIERS ◆ MEDICAL TRAINING ◆ STAGES DE PERFECTIONNEMENT & MASTERCLASS...

#### MODE PEDAGOGIQUE

Nos formations sont proposées :

- en présentiel

- en FOAD (à distance), à l'exception du module Education Canine qui se déroule en présentiel à Auvers-sur-Oise

- en mix présentiel/FOAD par module

### PROGRAMME (EN FONCTION DE LA FORMATION ET DU GRADE CHOISIS)

- Ethologie générale
- Répertoire comportemental du chat et du chien
- Résolution de problématiques chez le chat et chez le chien
- Psychologie humaine appliquée à la profession de comportementaliste
- Communication humaine et gestion d'une consultation
- Pratique de la profession
- Création et développement de l'activité
- Education canine en individuel et en collectif
- Lecture du chien sur le terrain
- Ateliers pratiques, échanges de groupe

### **OUTILS PEDAGOGIOUES**

- Cours théoriques et supports numériques
- Ordinateurs et/ou tablettes
- Exercices pratiques, ateliers, fiches de travail, études de cas
- Corrections actives et individualisées

### **FORMATEURS**

- Capucine Gallet, éthologue, consultante en comportement canin, ASV, physiothérapeute

- Catherine Sadoun-Haillard, intervenante en médiation animale, spécialiste en thérapie brève comportementale

- Charlotte de Mouzon, Docteur en éthologie

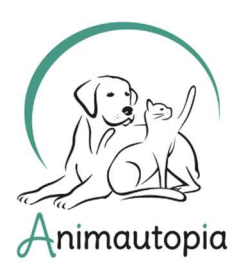

COMPORTEMENTALISTE SPÉCIALISTE DU CHAT ET DU CHIEN → ÉDUCATEUR CANIN → PRATICIEN EN MASSAGE CANIN ET FÉLIN ◆ CONSEILLER EN SOINS NATURELS POUR ANIMAUX ◆ NUTRITION FT ALIMENTATION CANINE & FÉLINE  $\blacklozenge$  PET-SITTER & DOG-WALKER  $\blacklozenge$  PREMIERS SECOURS ANIMALIERS ◆ MEDICAL TRAINING ◆ STAGES DE PERFECTIONNEMENT & MASTERCLASS...

- Elodie Scoppa, éducateur-comportementaliste spécialiste du chien
- Emilie Dumoulin, comportementaliste spécialiste du chat
- Gwendoline Le Peutrec Redon, comportementaliste spécialiste du chat
- Léa Mahieux, éducateur-comportementaliste spécialiste du chien
- Leslie Palant, comportementaliste spécialiste du chat
- Nicolas Gusto, responsable de communication
- Romy Sauvageot, éducateur-comportementaliste spécialiste du chien, éthologue
- Sonia Paeleman, comportementaliste spécialiste du chat

#### MODALITES D'EVALUATION

Les modules des grades 1 et 2 (Éthologie, Chien, Chat) sont validés par la réussite d'un QCM en ligne ; les modules du grade 3 (Humain et Profession) sont validés par un contrôle continu. Le module d'Éducation canine est validé sur le terrain en présentiel. L'examen final est constitué de deux évaluations : une étude de cas par espèce étudiée et un mémoire de fin de formation. En cas d'échec, un rattrapage est prévu.

#### **PREREQUIS**

Aucun prérequis n'est demandé en termes de niveau d'étude ou d'expérience professionnelle pour suivre nos formations.

Une bonne organisation de travail et un réel investissement seront toutefois nécessaires pour garantir votre réussite.

Dans le cadre de nos formations en FOAD : pour être capable d'échanger avec les formateurs, de réaliser les exercices et d'effectuer les démarches administratives nécessaires, les stagiaires devront maîtriser les outils informatiques : logiciels de traitement de texte, gestion des mails, utilisation de la signature électronique, etc. La possession d'un ordinateur ou d'une tablette est donc indispensable.

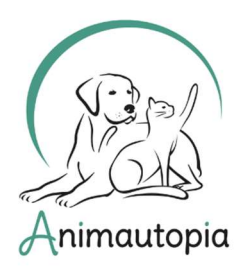

COMPORTEMENTALISTE SPÉCIALISTE DU CHAT ET DU CHIEN → ÉDUCATEUR CANIN → PRATICIEN EN MASSAGE CANIN ET FÉLIN ◆ CONSEILLER EN SOINS NATURELS POUR ANIMAUX ◆ NUTRITION FT ALIMENTATION CANINE & FÉLINE  $\blacklozenge$  PET-SITTER & DOG-WALKER  $\blacklozenge$  PREMIERS SECOURS ANIMALIERS ◆ MEDICAL TRAINING ◆ STAGES DE PERFECTIONNEMENT & MASTERCLASS...

### **ACCESSIBILITE**

Certains handicaps (visuel, auditif, mobilité...) peuvent être un frein à l'activité d'éducateur-comportementaliste et au bon suivi de nos formations. N'hésitez pas néanmoins à nous contacter directement pour que nous puissions discuter ensemble des différentes possibilités en fonction de votre situation.

PUBLIC VISE : tout public.

### DELAI D'ACCES

En cas de financement personnel, la fiche d'inscription doit nous être envoyée minimum 25 jours avant de début de la formation.

En cas de financement extérieur, n'oubliez pas de prendre en compte les démarches administratives et le délai de validation des devis qui peut prendre jusqu'à plusieurs semaines en fonction des organismes.

#### FINANCEMENT

En fonction de votre situation, vous pouvez effectuer une demande de financement pour cette formation (hors CPF) :

- auprès de votre entreprise si vous êtes salarié
- auprès de Pôle Emploi si vous êtes demandeur d'emploi

- auprès d'un organisme public agréé par l'État à déterminer en lien avec votre statut et votre secteur d'activité : FAFCEA, FIF-PL, AGEFICE, AGEFIPH, etc.

Si vous prévoyez de demander un financement extérieur, anticipez vos démarches et pensez à prendre en compte les délais de retour des différents organismes qui peuvent prendre parfois jusqu'à plusieurs semaines.

### **DUREE**

De 123 heures à 444 heures selon la formation et le grade choisis.

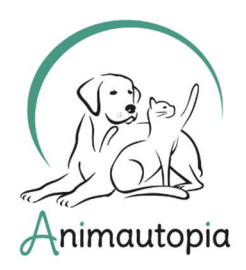

COMPORTEMENTALISTE SPÉCIALISTE DU CHAT ET DU CHIEN ← ÉDUCATEUR CANIN ← PRATICIEN EN MASSAGE CANIN ET FÉLIN ◆ CONSEILLER EN SOINS NATURELS POUR ANIMAUX ◆ NUTRITION FT ALIMENTATION CANINE & FÉLINE  $\blacklozenge$  PET-SITTER & DOG-WALKER  $\blacklozenge$  PREMIERS SECOURS ANIMALIERS ♦ MEDICAL TRAINING ♦ STAGES DE PERFECTIONNEMENT & MASTERCLASS...

### **TARIES**

De 1100€ à 7700€ selon la formation, le grade, le mode pédagogique et les modalités de financement (+10% de frais de dossier en cas de financement extérieur). Merci de nous contacter pour un devis personnalisé en fonction de votre projet.

### **DATES**

#### Présentiel : session du 09/09/2024 au 28/02/2025

 $FOAD$  : dates au choix le 1<sup>er</sup> de chaque mois (sauf août et décembre) dans un délai de 14 jours minimum après la signature de votre contrat, et sur 12 mois maximum. Mix Présentiel / FOAD : dates variables en fonction de la formation et des grades suivis en présentiel et à distance sur la session.

### HORAIRES (PRESENTIEL)

De 9h30 à 12h30 et de 13h30 à 16h30

Cette fiche d'inscription ne vaut pas inscription définitive, un contrat contenant toutes les informations et conditions de formation vous sera adressé en retour.

Nous nous réservons le droit de reporter la session si le nombre de personnes minimal requis n'est pas atteint.

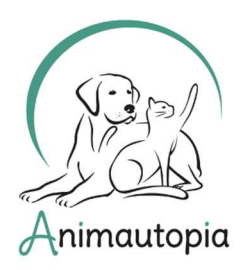

COMPORTEMENTALISTE SPÉCIALISTE DU CHAT ET DU CHIEN ← ÉDUCATEUR CANIN ← PRATICIEN EN MASSAGE CANIN ET FÉLIN ◆ CONSEILLER EN SOINS NATURELS POUR ANIMAUX ◆ NUTRITION ET ALIMENTATION CANINE & FÉLINE ◆ PET-SITTER & DOG-WALKER ◆ PREMIERS SECOURS ANIMALIERS ◆ MEDICAL TRAINING ◆ STAGES DE PERFECTIONNEMENT & MASTERCLASS...

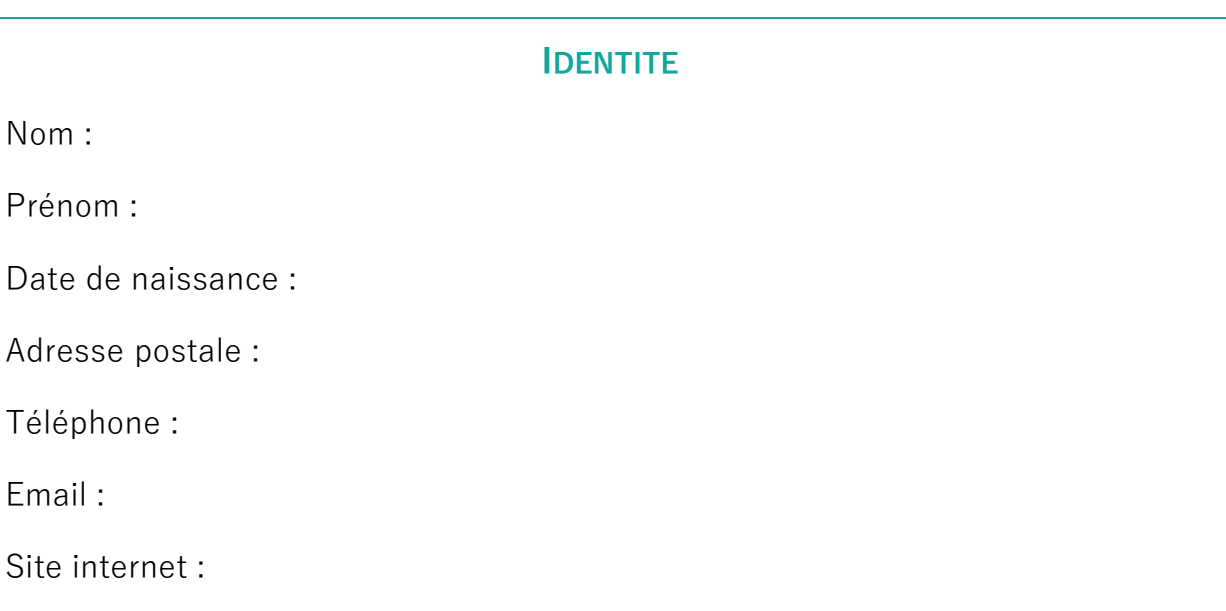

### Pour en savoir plus sur votre profil et sur votre projet, nous vous remercions de bien vouloir répondre aux quelques questions ci-dessous :

1/ Quels sont votre niveau d'étude et votre parcours professionnel ?

2/ Quelles raisons vous ont donné envie de suivre cette formation ? Quel est votre projet à l'issue de cette dernière ?

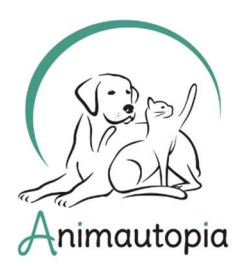

COMPORTEMENTALISTE SPÉCIALISTE DU CHAT ET DU CHIEN → ÉDUCATEUR CANIN → PRATICIEN EN MASSAGE CANIN ET FÉLIN ◆ CONSEILLER EN SOINS NATURELS POUR ANIMAUX ◆ NUTRITION ET ALIMENTATION CANINE & FÉLINE ◆ PET-SITTER & DOG-WALKER ◆ PREMIERS SECOURS ANIMALIERS ◆ MEDICAL TRAINING ◆ STAGES DE PERFECTIONNEMENT & MASTERCLASS...

3/ Avez-vous des chats ? Des chiens ? Autres ? Présentez-les-nous brièvement.

4/ Que pensez-vous des relations entre les animaux et les humains aujourd'hui ?

5/ Comment avez-vous connu Animautopia ?

6/ Avez-vous déjà suivi des formations chez Animautopia ?

7/ Y a-t-il des remarques ou informations que vous voudriez nous communiquer ?

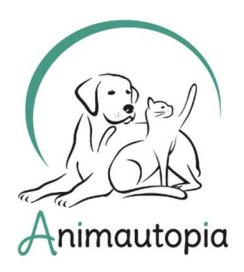

COMPORTEMENTALISTE SPÉCIALISTE DU CHAT ET DU CHIEN ◆ ÉDUCATEUR CANIN ◆ PRATICIEN EN MASSAGE CANIN ET FÉLIN ◆ CONSEILLER EN SOINS NATURELS POUR ANIMAUX ◆ NUTRITION ET ALIMENTATION CANINE & FÉLINE ◆ PET-SITTER & DOG-WALKER ◆ PREMIERS SECOURS ANIMALIERS ◆ MEDICAL TRAINING ◆ STAGES DE PERFECTIONNEMENT & MASTERCLASS...

#### Choix de la formation :

- Éducateur-comportementaliste spécialiste du chien et du chat
- $\Box$  Éducateur-comportementaliste spécialiste du chien
- Comportementaliste spécialiste du chat

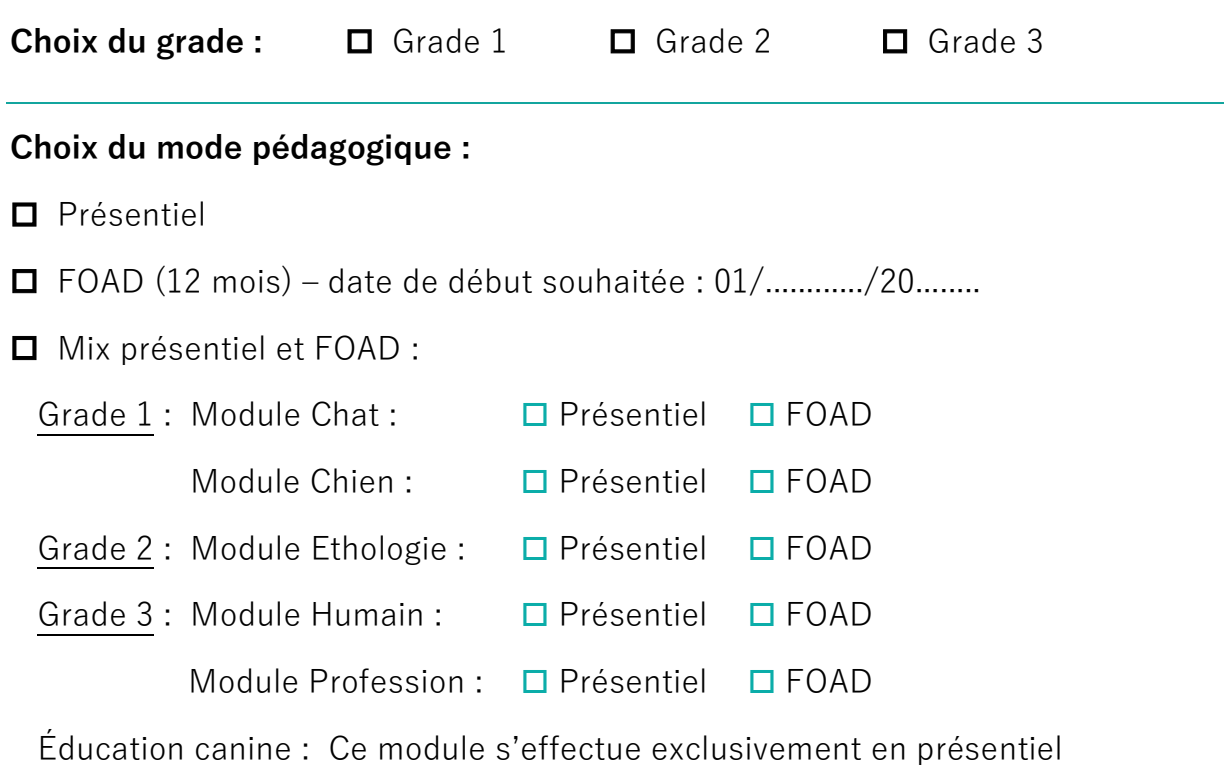

#### Mode de financement :

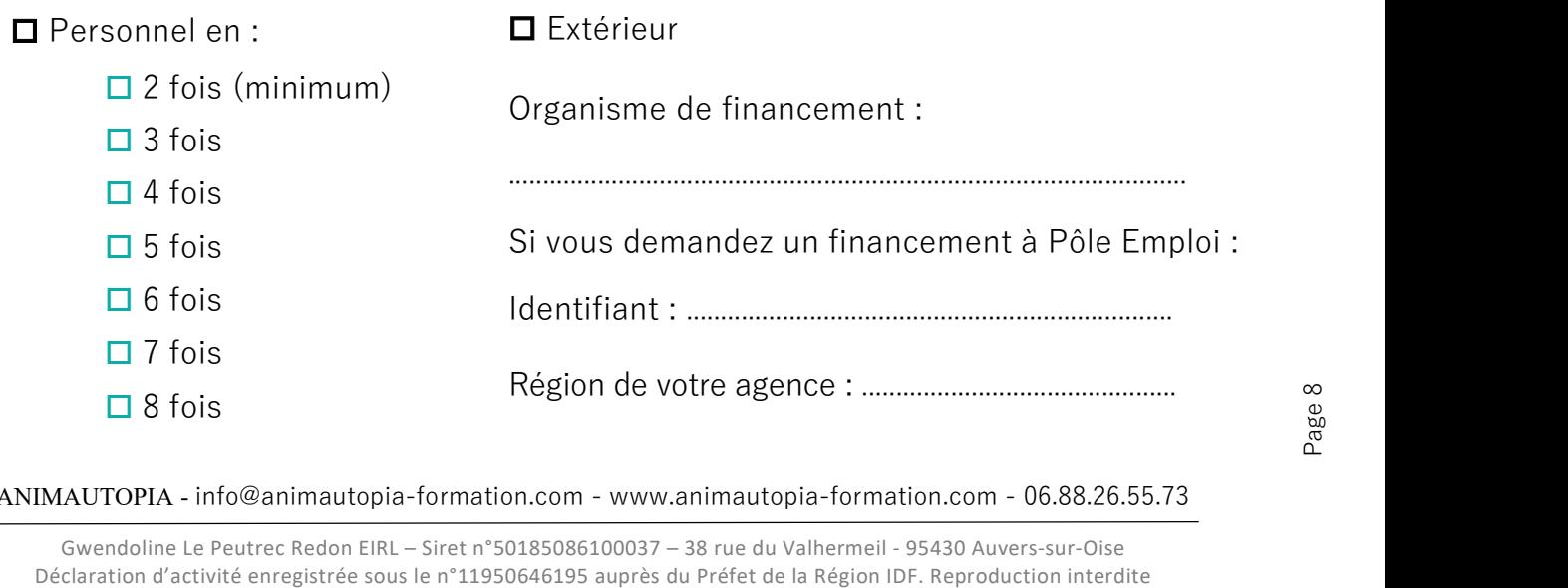

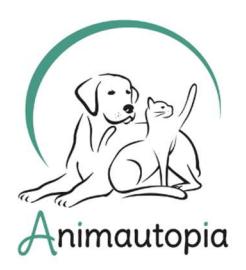

COMPORTEMENTALISTE SPÉCIALISTE DU CHAT ET DU CHIEN → ÉDUCATEUR CANIN → PRATICIEN EN MASSAGE CANIN ET FÉLIN ◆ CONSEILLER EN SOINS NATURELS POUR ANIMAUX ◆ NUTRITION FT ALIMENTATION CANINE & FÉLINE  $\blacklozenge$  PET-SITTER & DOG-WALKER  $\blacklozenge$  PREMIERS SECOURS ANIMALIERS ◆ MEDICAL TRAINING ◆ STAGES DE PERFECTIONNEMENT & MASTERCLASS...

MODE D'EMPLOI

Compléter un pdf

#### CHAMPS TEXTE

Pour compléter un champ texte dans nos formulaires :

1. Ouvrir le pdf dans Acrobat Reader (gratuit).

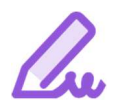

2. Cliquer sur l'onglet « Remplir et Signer » dans le menu d'icônes à droite de votre document.

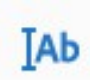

3. Un menu « Remplir et Signer » va s'ouvrir juste en-dessous de votre menu habituel en haut de la page. Cliquer sur l'icône avec les lettres.

4. Placer le champ texte où vous le souhaitez et écrivez. Vous pourrez ensuite déplacer le champ à votre guise pour le replacer si nécessaire, ou le supprimer en cliquant sur l'icône « corbeille ».

### CASES A COCHER

Pour cocher les cases dans nos formulaires :

1. Ouvrir le pdf dans Acrobat Reader (gratuit).

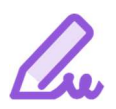

2. Cliquer sur l'onglet « Remplir et Signer » dans le menu d'icônes à droite de votre document.

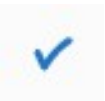

3. Un menu « Remplir et Signer » va s'ouvrir juste en-dessous de votre menu habituel en haut de la page. Cliquer sur l'icône « validé ».

4. Placer l'icône dans la case que vous souhaitez remplir et cliquez. En cas d'erreur, vous pourrez supprimer le signe « validé » si vous le souhaitez en cliquant dessus, puis en cliquant sur l'icône « corbeille ».